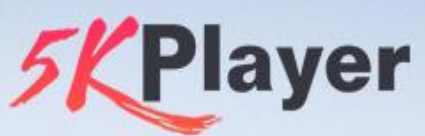

# All-In-One Media Player, AirPlay Streamer & Video Downloader.

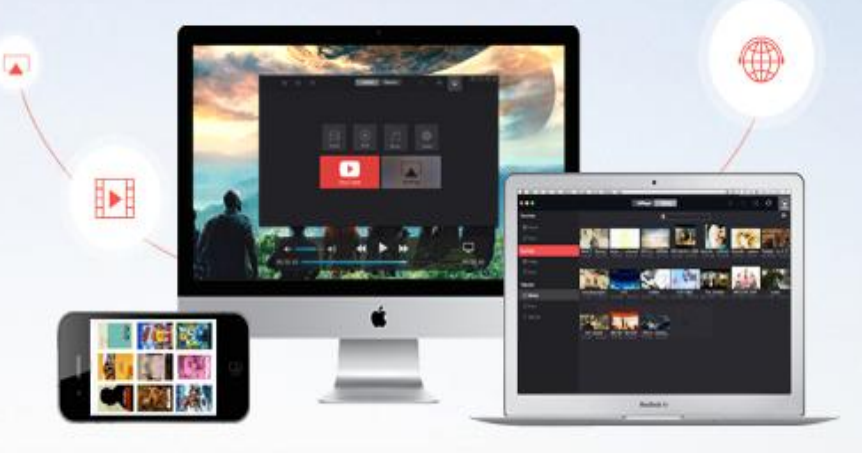

Look no further than here if you need an ultimate video audio playing tool. 5KPlayer, a mixture of media player, AirPlay streamer & online video downloader, is what you have always been dreamed of - play whatever you have and give you a new way to indulge yourself. Please scroll down to find the follow info:

- I. Introduction of 5KPlayer
- II. Related Images & Links
- III. Related Products
- IV. Press Release
- V. How to & Official Blog
- VI. FAQ

# **I. Introduction of 5KPlayer**

# **5KPlayer Free**

### **The New Style Video Player Gives You a New Way to Enjoy Yourself!**

[5KPlayer](ttp://www.5kplayer.com/?pdf) is a free & full-featured HD video player, music player, DVD player, which also acts as AirPlay media streamer , online video downloader and Ratio player. Just see what a real media player will do:

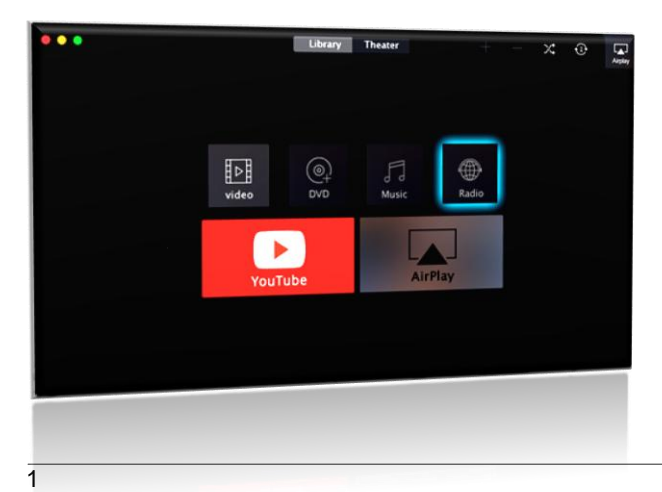

- \* **Play** 4K, 3D, **DVD**, any **videos** with Extraordinary effect.
- \* Perfectly play MP3 AAC AC3 WMA music.
- \* Have built-in AirPlay sender/receiver to stream audio video.
- \* Download online videos from YouTube, Dailymotion, etc.

[Download Mac](http://www.5kplayer.com/download/5kplayer.dmg) [Download Windows](http://www.5kplayer.com/download/5kplayer.exe)

## **Highlights of 5KPlayer**

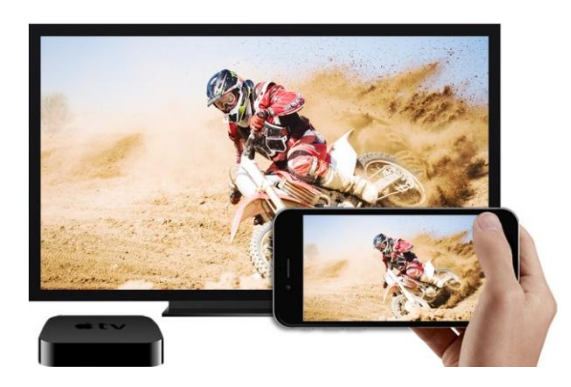

**AirPlay Video Music Stream for iPad, iPhone and Apple TV**  5KPlayer, with built-in AirPlay receiver, can help you free stream media (audios and videos) from iPhone, iPad and iPod to Mac OS. It is also an AirPlay sender for free mirroring MP4, H.264, M4V, MP3 and AAC from iMac or MacBook to Apple TV, AirPlay speaker, etc. wirelessly.

**Download Any Videos from YouTube, Dailymotion, and More** Supporting as many as **300+ online video sites**, 5KPlayer is your all-inclusive solution to free **download any online videos, music songs** from not only YouTube, but also Facebbok, Yahoo, DailyMotion, Vimeo, Vevo, Metacafe, Vube, Vine, UStream, CBS and other top video sharing sites.

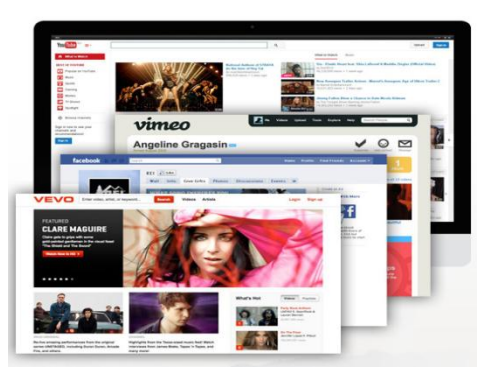

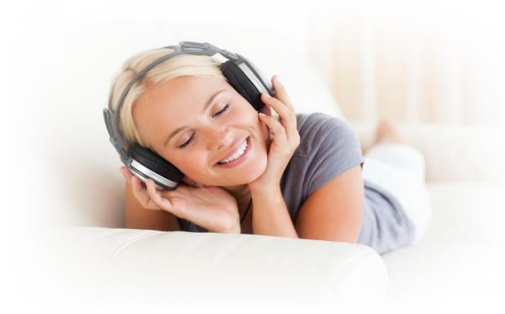

#### **Come to a Powerful Free Music & Video Player**

5KPlayer supports all kinds of video formats (e.g.: MKV, M2TS, MP4, AVI, WMV, FLV) and helps free watch **4K, 5K Ultra HD videos, 3D, DVD** videos and online YouTube videos; on the other hand, it is a music player to embrace MP3 music, DTS multichannel surround sound, AAC, AC3, WMA, and FLAC&ALAC lossless audio files.

#### **Built-in Radio Player & Extend Pleasure by Listening to Radio**

5KPlayer can receive satellite radio to help you listen to the radio from, such as, BBC, Heart, Capital, Gold, LBC, XFM, Chill, Kiss, Kisstory, Magic, Kerrang, Planet Rock, Absolute Radio and Classic Roc. You can click and choose among the preset internet radio stations recommended for you or input a subsistent radio URL.

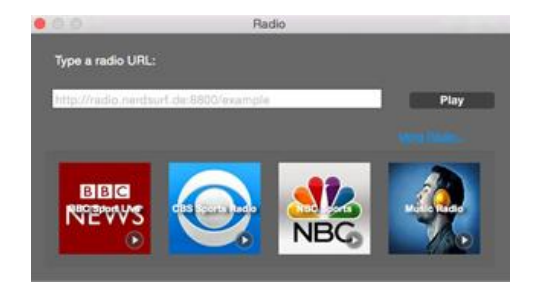

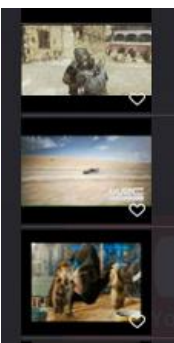

# Apple - iPhone 5c - TV Ad - Plastic Perfer Details: AVC, 640x360, 00:00:30 GT5 Concept Movie XPERIA

#### GFO-0N-NY1\_DES

MPEG-2 Video, 720x480, 00:49:43 /Users/xujun/Desktop/TestVideo/GFO-0

#### **Establish Your Personal Multimedia Library at Ease**

Besides playing movies/music/radio, downloading online contents and streaming/mirror media files, the free video player is a place where you can establish your personal multimedia library. From here on out, you can access and manage the YouTube music and playlists, sort out your favorite audios/video, and create new classified playlist(s) as you please.

# **II. Related Images & Links**

### **1. Related images you may need:**

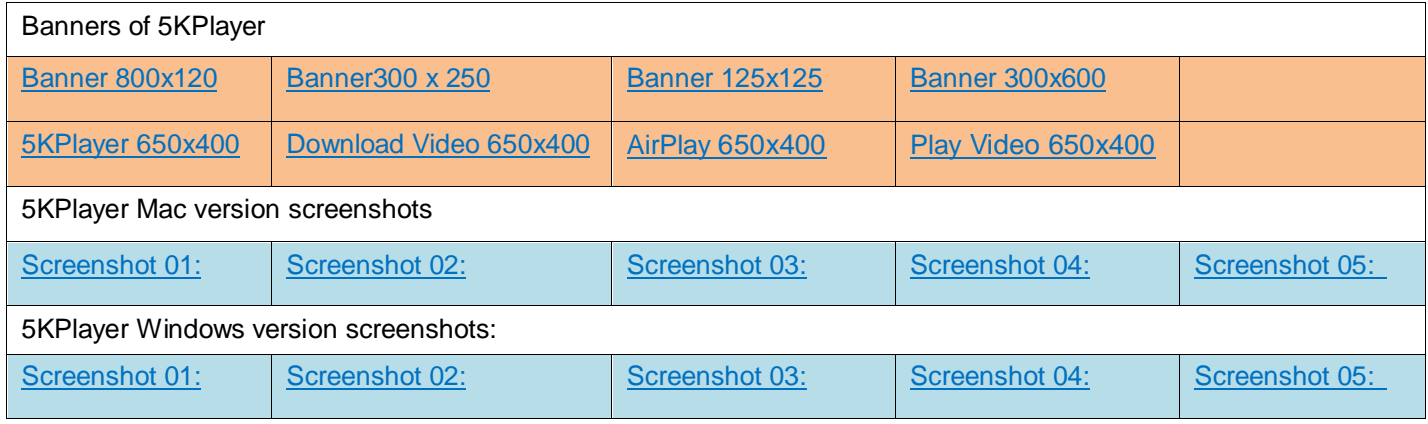

### **2. Related links:**

- ↑ Take a close look at 5KPlayer: [http://www.5kplayer.com](http://www.5kplayer.com/)
- $\Diamond$  The User Guide of 5KPlayer Mac version:<http://www.5kplayer.com/user-guide/>
- $\Diamond$  The User Guide of 5KPlayer Windows version:<http://www.5kplayer.com/user-guide/windows-how-to.htm>
- ← Learn More about Playing Video Music with 5KPlayer: <http://www.5kplayer.com/video-music-player/>
- ↑ Learn More about Downloading Video with 5KPlayer: <http://www.5kplayer.com/youtube-download/>
- ← Learn More about AirPlay Video Audio with 5KPlayer: <http://www.5kplayer.com/airplay/>

# **I**II**. Related Software**

Being a video music addict, you may also be interested in the DVD video software below. Feel free to download and try it, you may find it is the tool you have been looking for.

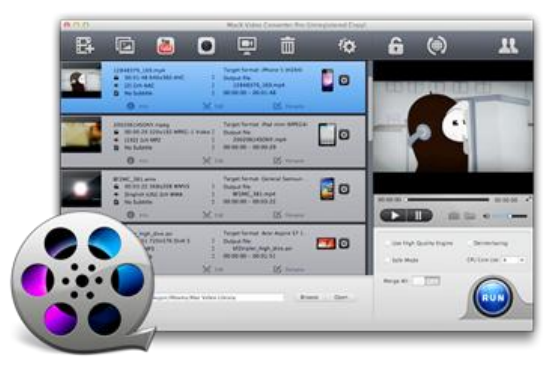

### **Video Converter**

All-in-one video solution to convert video, download YouTube video, make photo slideshow, capture screen, record and edit video. Convert all HD & SD videos to iPhone, iPad, Apple TV, Android, Samsung, Surface, etc.

[Download Mac](http://www.5kplayer.com/software/convert-dvd-video-mac.htm) [Download Windows](http://www.5kplayer.com/software/convert-dvd-video.htm)

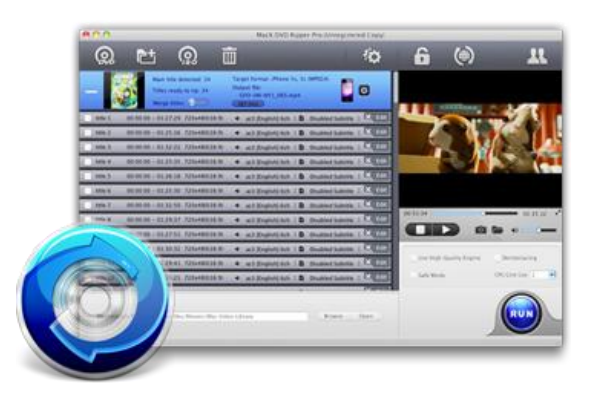

### **DVD Ripper**

Ultrafast DVD backup and ripping solution to decrypt and rip all encrypted DVDs to MP4, H.264, MOV, FLV, MPEG, M4V, AVI etc. Transfer DVD content to iPhone, iPad, Android, Samsung, WP8, PSP and so on.

[Download Mac](http://www.5kplayer.com/download/macx-dvd-ripper-pro.dmg) **[Download Windows](http://www.5kplayer.com/software/convert-dvd-video.htm)** 

# **IV. Press Release**

## **DearMob Hews out Free 5KPlayer for Windows: 4K 8K Media Player Software with Video Downloader and Airplay Sender**

With striking 1,000,000 downloads in the past three months, the Mac version has achieved an ideal market penetration since its availability. DearMob finally brings [5KPlayer](http://www.5kplayer.com/) to vast Windows users after months of dedicated research. "Hardly any video player can download and play 4K and 8K UHD videos, and realize cross-device media streaming at the same time," said Pearl Lee, Vice President of DearMob, with pride. "5KPlayer arrives to fill the gap in multimedia industry and to gratify nearly all audio-visual requirements. Better still, it is free."

5KPlayer, more than just a media player, is the rare freeware having complete functions. Basically, it can be divided into three parts:

- [Video and music player:](http://www.5kplayer.com/video-music-player/) Supporting differed media formats and video resolutions, it plays DVDs (discs, ISO files and VIDEO TS folders), Ultra HD 4K-8K videos, 1080p/720p videos, 3D videos, as well as videos and audios with the file extensions of mpg4, mpeg, mkv, m2ts, avi, divx mtv, ogm, flv, mov, 3gp, mp3, aac, ac3, caf, m4a and so on.
- [AirPlay receiver and sender:](http://www.5kplayer.com/airplay/) 5KPlayer has a distinct feature to receive AirPlay stream, and send video or music from an iPhone, iPad and iPod to a computer, from a computer to Apple TV, or from one computer to another without barriers. It is believed to combine more mobile apps.
- [Online video downloader:](http://www.5kplayer.com/youtube-download/) Beyond downloading videos from YouTube, it supports as many as about 300 other online videos sites, such as Facebook, Vimeo, DailyMotion, Vevo and Metacafe that are frequently used by PC users. It can convert the videos to MP3 and AC3.
- Personal media manager: 5KPlayer acts like a media library such that users can manage and play videos and

#### music conveniently.

The software utilizes a slew of top-level technologies such as Yadif/Blend/Inear Deinterlace filters, TrueTheater stabilizer and Bonjour service. Especially, it has many humanized designs, including audio and subtitle track selection, synchronization, snapshot and video conversion.

#### **Pricing and Availability**

5KPlayer which can run on Windows XP, 7, 8 and even the forthcoming Windows 10 is totally free and clean. Now both the version for PC and Mac are available at [http://www.5kplayer.com](http://www.5kplayer.com/)

#### **About DearMob Inc.**

DearMob, Inc. is a promising mobile software developing company striving to create more useful software for Windows, Mac, iOS and Android users. Its product lines currently involve in new-generation multimedia playing, music video streaming and downloading and multi-screen video playback, and will extend to mobile apps, mobile antivirus and file backup solutions. For more information about the company, please visit: [http://www.5kplayer.com](http://www.5kplayer.com/)

# **V. How to & Official Blog**

## **How to Use AirPlay on iPad iPhone and AirPlay iOS Devices?**

Wanna AirPlay iPad iPhone to stream videos on iPhone iPad but don't know how? This article provides a detailed guide on how to use AirPlay on iPad iPhone and tips to AirPlay iPhone iPad to Mac/PC and Apple TV.

[Learn more>>](http://www.5kplayer.com/airplay/how-to-use-airplay-on-ipad-iphone.htm)

### **How to AirPlay AVI, MKV, WMV, FLV, DivX, MP4, MOV Videos?**

How to AirPlay videos in formats like AVI, MKV, DivX, MOV, FLV etc from computer to Apple TV? The world clas s 5KPlayer provides the top solution.

## **How to Watch YouTube on TV Freely and Easily?** How to watch YouTube on TV without tiresome ads or buffering? 5KPlayer, a first-rate YouTube downloader & Ai rplay sender, is the right source for you to free download YouTube videos fast and stream YouTube to TV.

[Learn more>>](http://www.5kplayer.com/airplay/watch-youtube-on-tv.htm)

[Learn more>>](http://www.5kplayer.com/airplay/5kplayer-airplay-avi-mkv-wmv-divx-flv.htm)

# **Region-free DVD Player Software to Directly Play DVD Disc**

Best region free DVD player software is shared with you to let you directly play region code DVD without any trou ble, as well as play Disney DRM encrypted DVD, Sony ARccOS DVD, etc. without any third party aids.

[Learn more>>](http://www.5kplayer.com/video-music-player/region-free-dvd-player-software.htm)

### **How to Download Free Music in MP3 FLAC AAC AC3 WMA?**

Desirous to download free music in MP3 FLAC AAC, etc. for playback on iTunes iPod iPhone iPad? Here the hig h-end 5KPlayer is a great choice for you to download free legal music in MP3 FLAC AAC AC3 WMA, etc. with nar y a dime.

[Learn More>>](http://www.5kplayer.com/youtube-download/download-free-music-mp3-flac.htm)

### **Best Free 4K Video Player – Perfect Solution to Play 3840x2160 UHD Videos**

The article is about the best free 4K video media player to play 2160p 4K Ultra HD YouTube videos, play 4K resolution movies and contents on Mac OS (iMac with 5K Retina Display), PC, 4K TV and monitors.

[Learn more>>](http://www.5kplayer.com/video-music-player/free-mkv-video-player.htm)

# **VI. Frequently Asked Questions**

### **Q :What is AirPlay?**

**A:** AirPlay (previously called AirTunes when it was for audio only[1]) is developed by Apple Inc. that can use to wireless stream audio, video, and photos between electronic devices. Using AirPlay, you can play media from a single AirPlay-compatible source, like an iPad or iPhone, and stream it to multiple AirPlay-compatible devices on the same network, including TVs and stereo systems.

## **Q :How to Set Up 5KPlayer to AirPlay Computer to Apple TV?**

**A:** You need to connect Apple TV and your computer, on which 5KPlayer installed to the same Wi-Fi network. At the top right corner of 5KPlayer's interface, you will find AirPlay icon. Click it to get a list of all AirPlay enabled devices. Choose the name of the Apple TV you wish to AirPlay to. Once enabled, you will be able to stream media from computer to Apple TV, including videos music from YouTube, Spotify, Netflix, etc.

## **Q:How to Connect iPhone iPad to Computer?**

**A**: First, you need to run 5KPlayer on your computer. After you've added your AirPlay-enabled devices like iPhone, iPad and computer to the same network, they can automatically detect all its receivers. You just need to swipe up from the bottom of your screen to access control center and tap AirPlay. A list of AirPlay enabled devices will appear. Choose the name of your computer to connect.

**If you have any questions about 5kPlayer, please contact: [media@5kplayer.com](mailto:media@5kplayer.com)**